WinPatch Registration Code Free

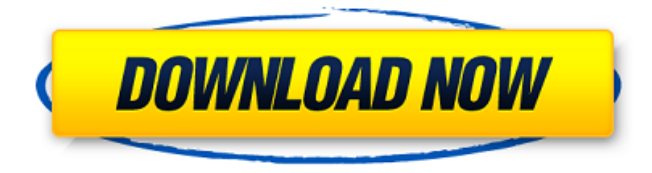

## **WinPatch Crack + Download (April-2022)**

The WSL Projects menu contains the Projects that are installed on your WSL machine. The Projects menu can be accessed by clicking on the Projects button on the bottom left hand corner of the screen. Packages - Used to install applications onto your WSL machine, including packages.msi files. Framework - Deploy a version of WSL Build 1708 in a ".msi" Package, and allow the user to select which Framework will be installed. This will allow you to select either WSL1 or WSL2, and also force version 2. Projects - Used to manage the WSL Install projects. This can be done through the new WSL Projects menu. All Projects - All projects in the Projects menu. Please refer to the WSL Projects documentation for more information. A report file can be created containing information about projects installed and updated. This can be used to create a report for management reporting, or to add information to the projects log. A new Service is added, to administer how the user accesses the WSL Projects menu. These options include displaying a tooltip when the menu is clicked, and preventing the user from moving to another menu item in the menu. A new menu entry, "WSL Projects", is added to the main menu. The project menu contains a "Recover" command to reset all projects back to the original Project installed. When changing an existing project's Framework, if the update did not complete, a new option will be included in the "WSL Projects" menu, "Clear framework" This will completely remove the installed framework, and will reset all WSL Projects menu items back to their original value. Bug Fixes Running the WSL1 Lab can now be forced using the "Reboot" command. Fix for a bug where the "Uninstall" function would not uninstall a package when the "Installed on system" option was set to "No" Fix for a bug where all projects would show the time as 0:0:0: Fix for a bug where launching the "Recover" button from the projects menu would crash the WSL shell. Fix for an error after updating from a previous version where the menu would "Freeze" when the update had no response. Fix for a bug where the update status was not shown correctly, when a reboot was required. Fix for a bug where the upgrade path

## **WinPatch**

WinPatch Crack Keygen takes advantage of two different control consoles in Windows Update; the Windows Update Management Console (wuicm) and the Windows Update Installation Console (wusync). Both are activated as a WinPatch Torrent Download module. To fully utilize both, you need a Winpatch Package (wpp) for wuicm and a wuinstall.wim file (if using wusync) for the Windows Update Installation Console. The WinPatch modules also supports notifications and task scheduling. For more information on how to install and set up WinPatch, check out the WinPatch User's Guide here The Bootloader can be found here Installation: 1. To add WinPatch to WSUS: Right click in your WSUS console, and Click Add Module, Browse for your WinPatch, then Select the.wpp extension. Once you have completed the selection, Click Install. Confirm deployment. 2. After the

installation, the module will appear in WUICM. 3. To add WinPatch to wusync: Use the Windows Update Console to update files and applications. On the first page you will see a button called "Execute a WU script with a Windows Update Installation File". Click the button, and Browse for your wuinstall.wim file. Once you have completed the selection, Click Execute. 4. After the installation, the module will appear in the WUICM.Unravelling the mysteries of recombination in Rhodobacter capsulatus: a fluorescent proteinbased approach. The bacteria Rhodobacter capsulatus is a Gram-negative phototrophic bacterium that has become an excellent model to understand the function of the RecA recombinase. Bacterial RecA proteins are multifunctional proteins involved in the repair of DNA double strand breaks. The inducible expression of RecA in R. capsulatus in the presence of ultraviolet light allows for its analysis in vivo in the living bacterium. To follow the recombination process in R. capsulatus, a green fluorescent protein (GFP)-based reporter system was developed and applied to this bacterium. To follow the recombination of the polycistronic recA operon, a derivative of the GFP protein (mutant D95N) was expressed under aa67ecbc25

## **WinPatch Crack + For Windows**

WinPatch is a utility designed to allow you to control Windows Updates via Group Policy. Allows: Set the system based on the last known up to date version Update the status from unknown to known Update the status from known to unknown Remove (Uninstall) the latest updates you are aware of, simply click on the download link, and click on install. Default options include: Window option to configure a new system Download and install updates when the system reboots or on first logon Reboot the system when the latest updates are installed Reboot the system when the latest update is removed Reboot on 30 days logon Optional: Update the status of the updates you are aware of Re-start the system when the latest updates are removed Upload new update definitions from disk to the server Old Updates: To use, you must extract the folder and the zip archive to a network share. After you have configured the share you can run WinPatc by navigating to the folder, double clicking on the executable, and selecting the configuration file. Configuration: The configuration file contains the options that you have selected. You can change options at any time simply by changing the file. \*Note: After you have loaded the configuration file, you can still run the utility without changing anything. Update Installation: You can run Winpatch on a unattended system. Simply run the script, then click on the green start button to install the update. You can also run the configuration file with an option list to configure the update.  $![](HV-17-174-g009)$  DISCUSSION  ${#sec1-4} = = = = = = = = = = 0$ ur study revealed that RBC folate and vitamin B-12 levels were much lower in children with SCA compared to the controls, indicating that those children are at risk of macrocytic anemia and neural tube defects. Lower levels of RBC folate in the SCA group can be related to low or no intake of folate because of recurrent infections. The low levels of vitamin B-12 can be associated with iron deficiency of the host due to recurrent infections.\[[@ref14]\] A study conducted in the United Kingdom also revealed that folate deficiency was associated with earlier and more severe infections, which have a substantial impact on

## **What's New in the WinPatch?**

\* The core of the package is a command line shell, wpatch.exe, allowing for full control over each feature. \* A patch event script, which allows for scripts to be set up to trigger on specific events. \* An interface which displays the current status of your deployments. \* Features a file mover. A simple program that lets you move files from one place to another. ... WinPatcher is an easy to use Windows optimization and recovery application. It is small and fast, but still features all the important features. With WinPatcher you can improve your computer performance and stability. You can increase the speed of your computer by uninstalling unnecessary, infrequently used programs. You can quickly clean the system, delete temp files, log off and turn off the computer cleanly. You can fix your system by removing errors, repair damaged registry keys, repair the errors in the Windows directory, repair... The IRCCES Utility Manager is a simple utility that allows you to view, edit and create IRCCES configurations. Requires Access Software version 2.2. IRCCES is a registry-based configuration engine that is used to store configuration information for WU, WSUS and other components on an IRCCES server. An IRCCES configuration in effect, becomes a Windows Update Config File that the Windows Update component retrieves and uses to locate and download updates. Features include: - Database administration tools include sorting through the registry... WinPatch is a tool designed to offer you more flexibility with an additional control console for your Windows Update deployments. Utilises WSUS and wuinstall, along with scripts to force status update now, patch download, patch install and reboot Beta WinPatch Description: \* The core of the package is a command line shell, wpatch.exe, allowing for full control over each feature. \* A patch event script, which allows for scripts to be set up to trigger on specific events. \* An interface which displays the current status of your

deployments. \* Features a file mover. A simple program that lets you move files from one place to another. ... The IRCCES Utility Manager is a simple utility that allows you to view, edit and create IRCCES configurations. Requires Access Software version 2.2. IRCCES is a registry-based configuration engine that is used to store configuration information for WU, WSUS and other components on an IRCCES server. An IRCC